## **СХЕМЫ МАРШРУТИЗАЦИИ**

**Unicast** (одноадресная) – передача сообщения одному узлу. **Broadcast** (широковещательная) – передача сообщения всем узлам сети. **Multicast** (групповая) – передача сообщения группе узлов сети, выразивших интерес в получении сообщения. **Anycast** – передача сообщения любому одному узлу из группы (обычно ближайшему).

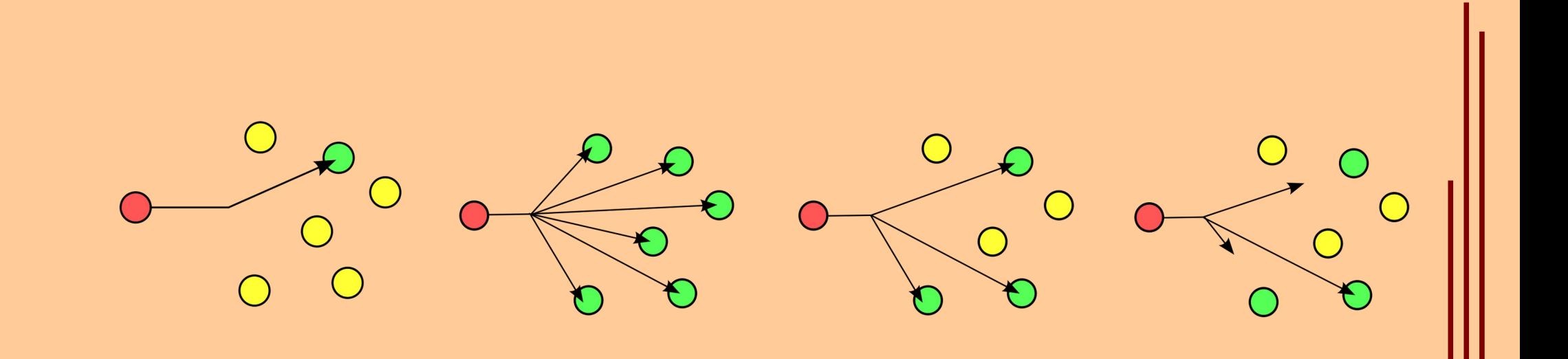

## **ТИПЫ IP-АДРЕСОВ**

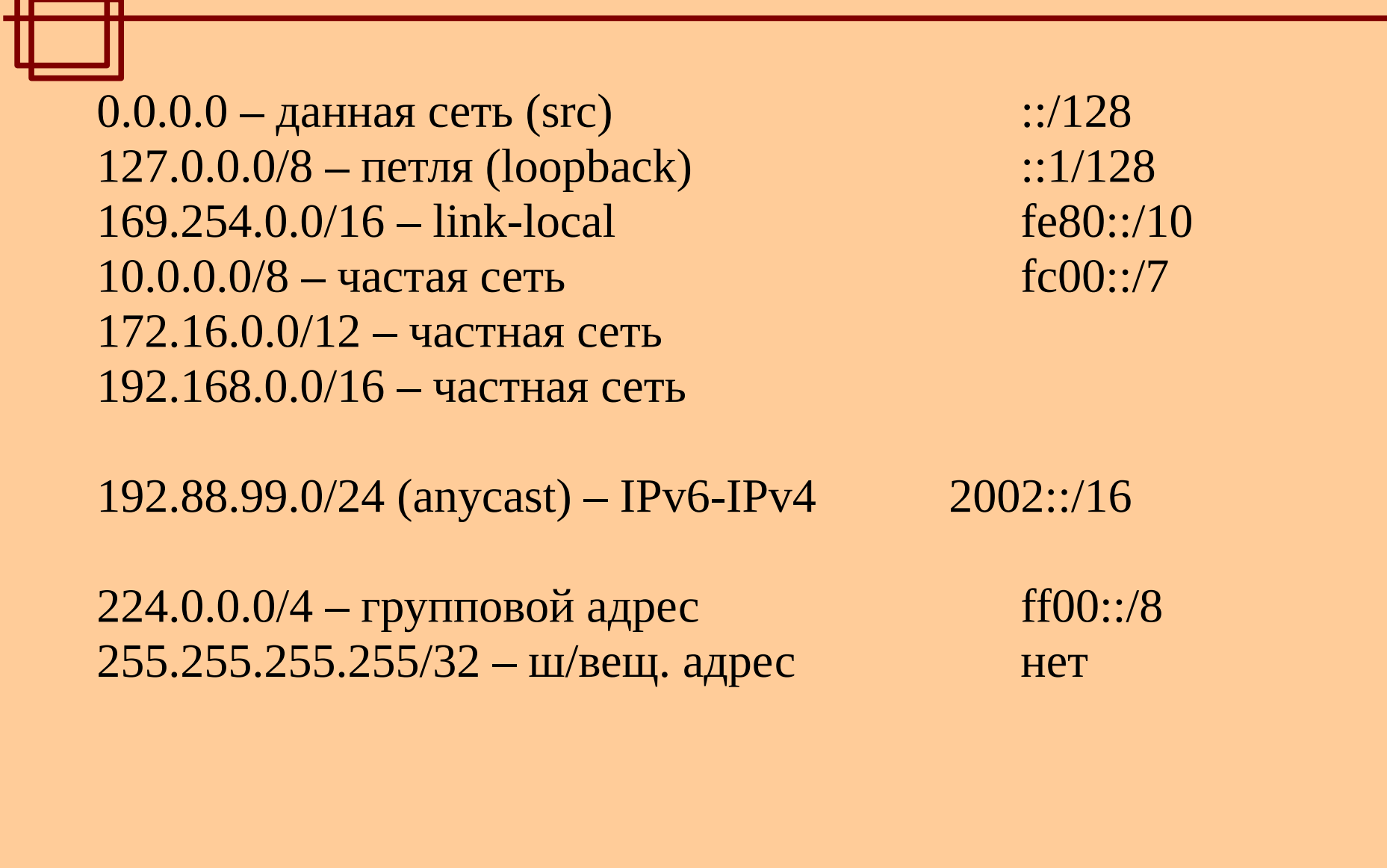

拼

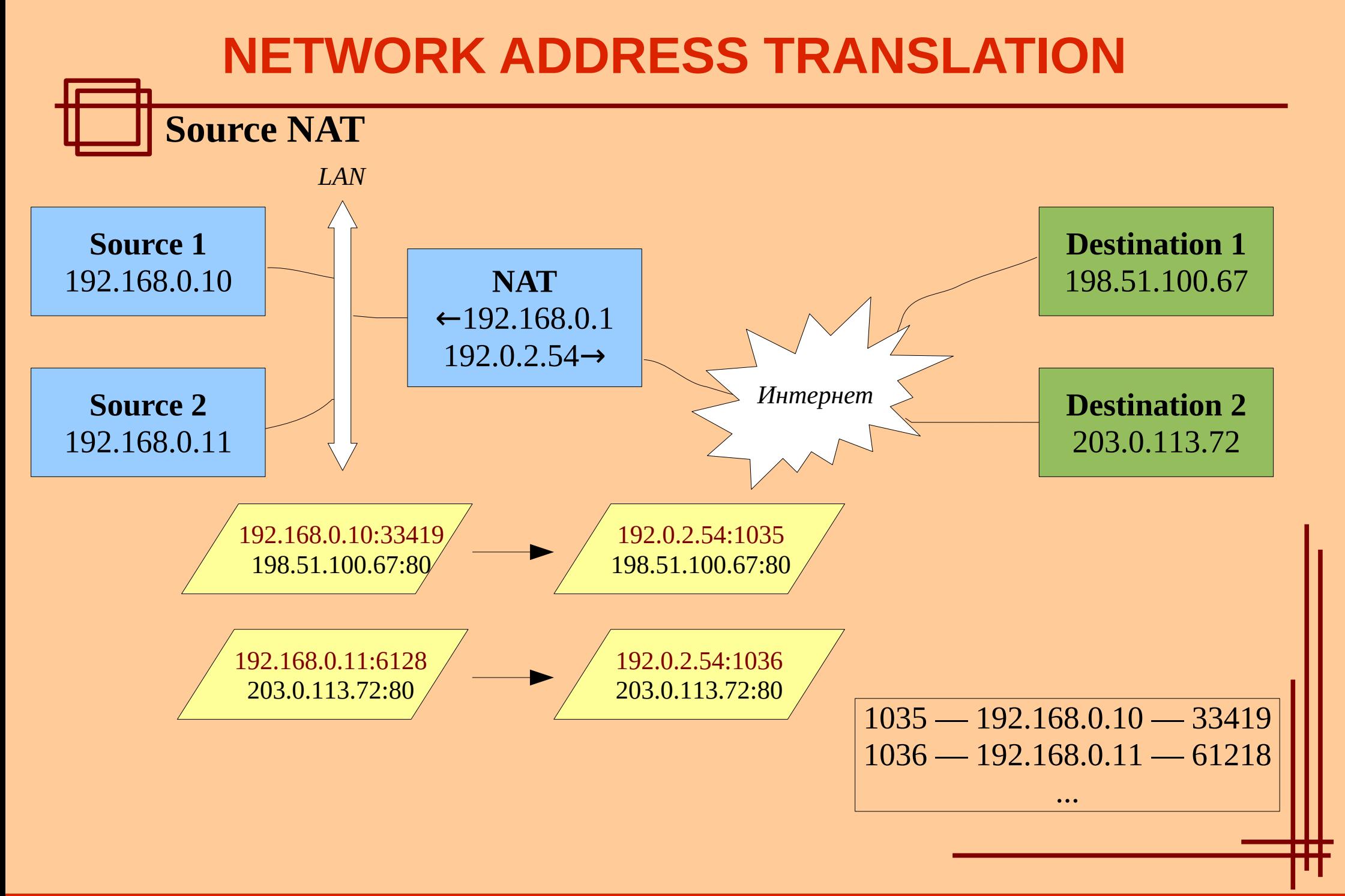

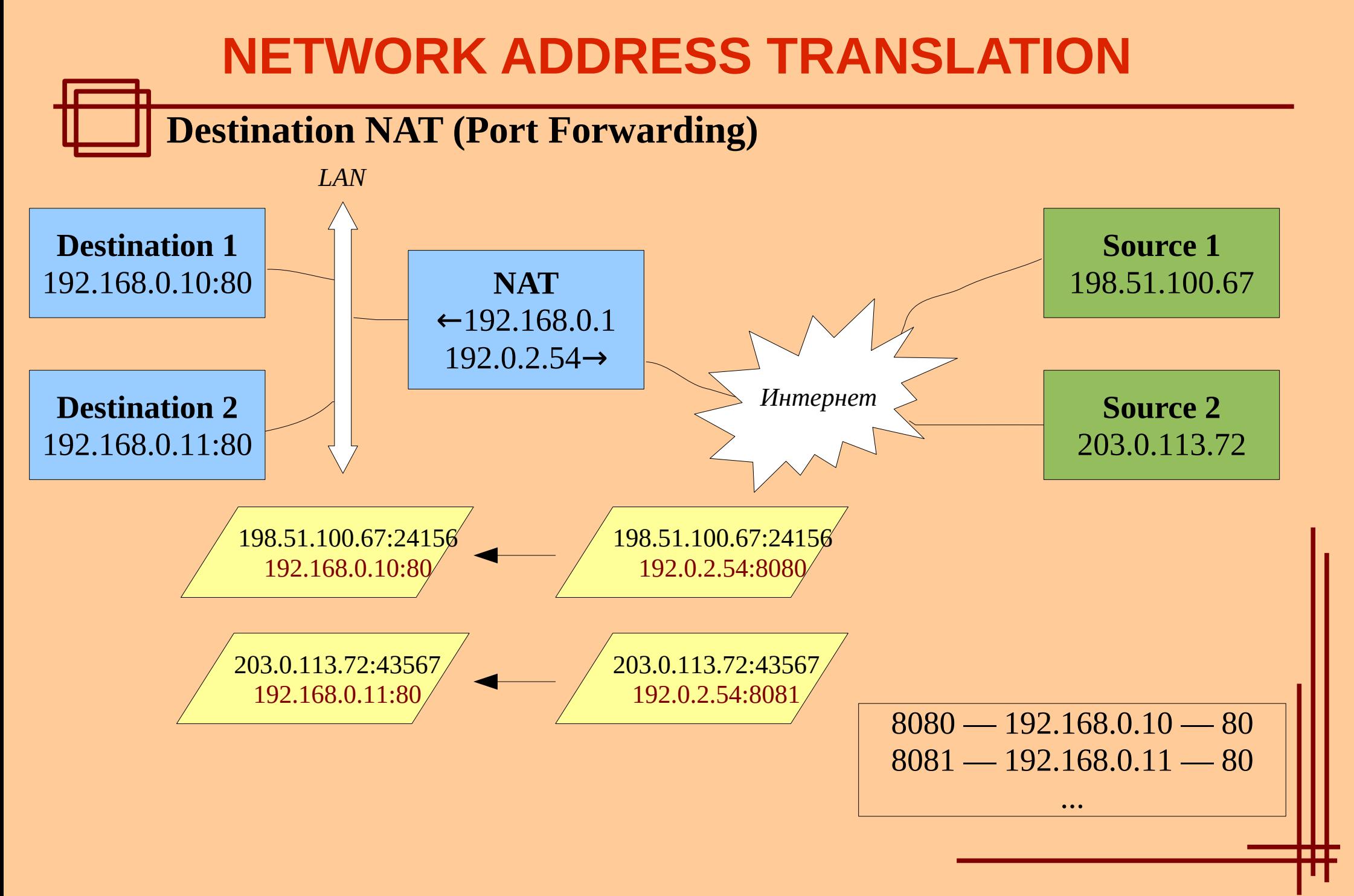

## **NETWORK ADDRESS TRANSLATION**

## **Преобразование пакетов**

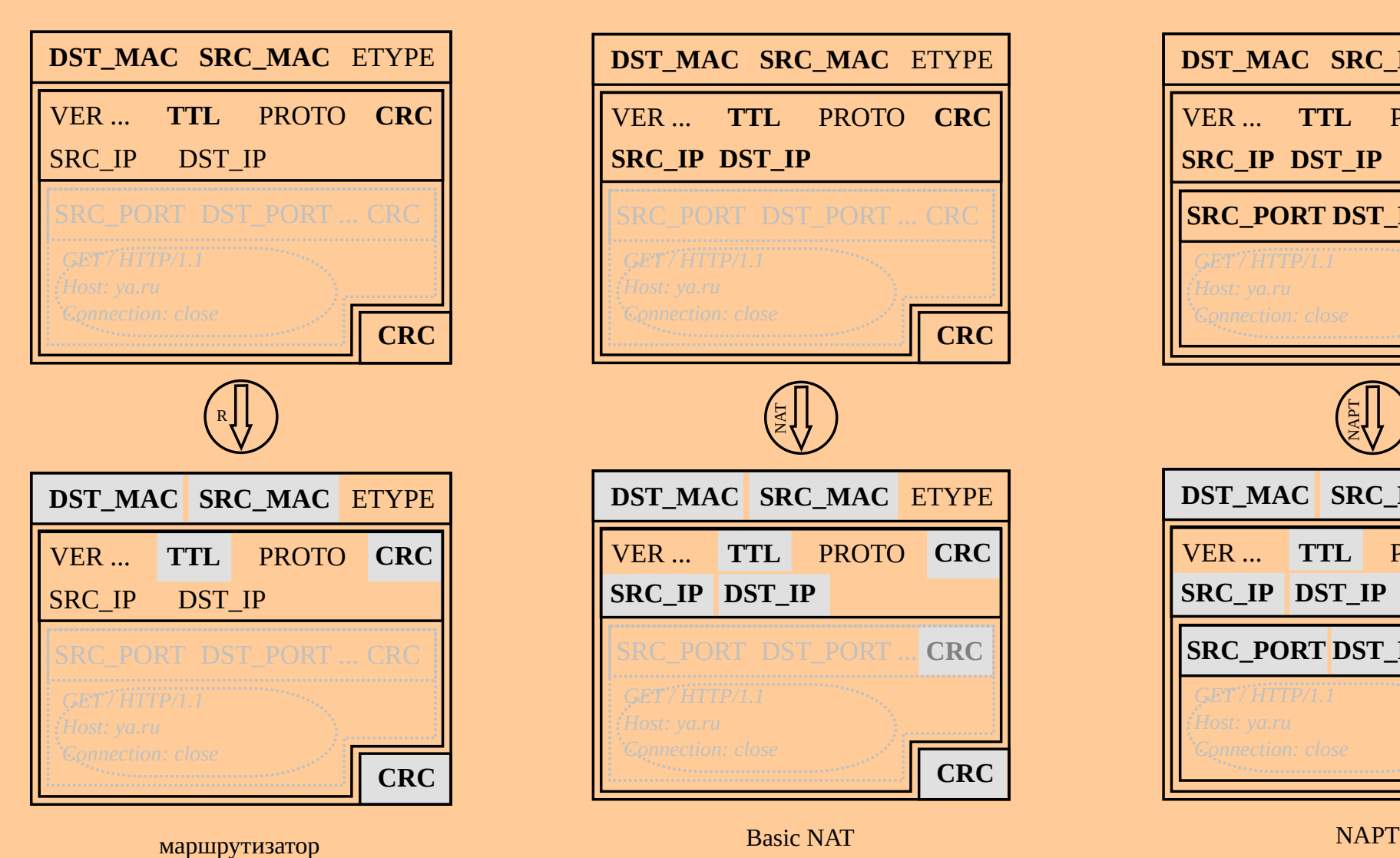

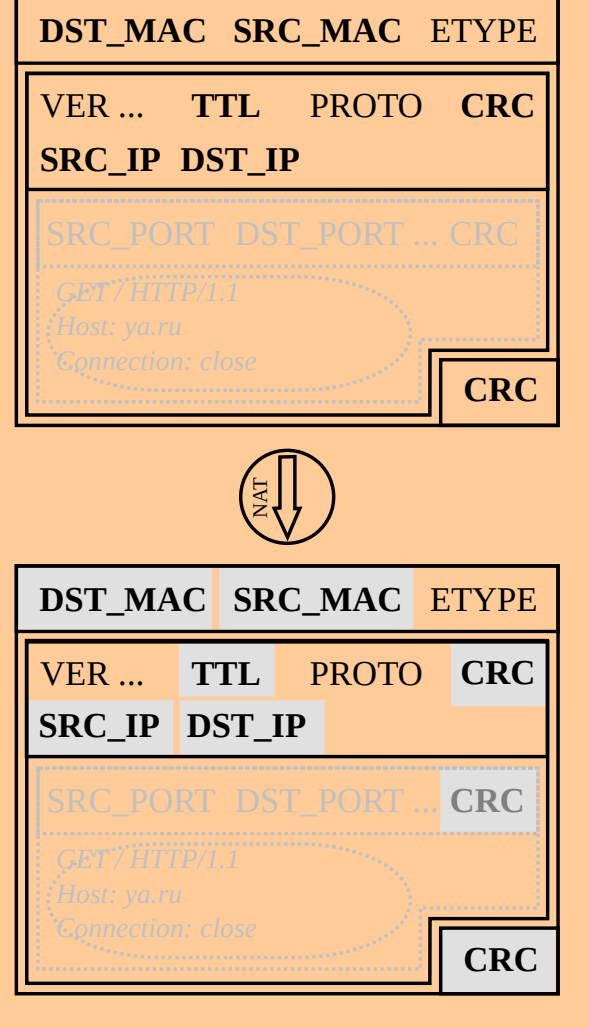

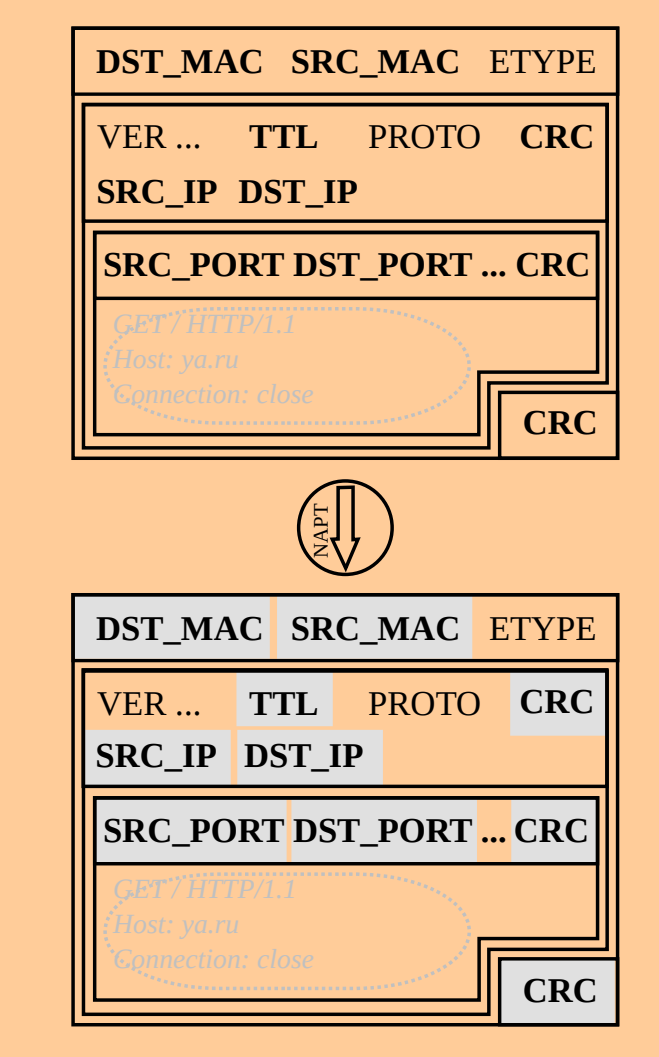